$,$  tushu007.com  $<<$  Flash 8.0  $>>$ 

- $<<$  Flash 8.0  $>>$
- 13 ISBN 9787121065514
- 10 ISBN 7121065517

出版时间:2009-3

页数:301

PDF

更多资源请访问:http://www.tushu007.com

## $,$  tushu007.com

## $<<$  Flash 8.0  $>>$

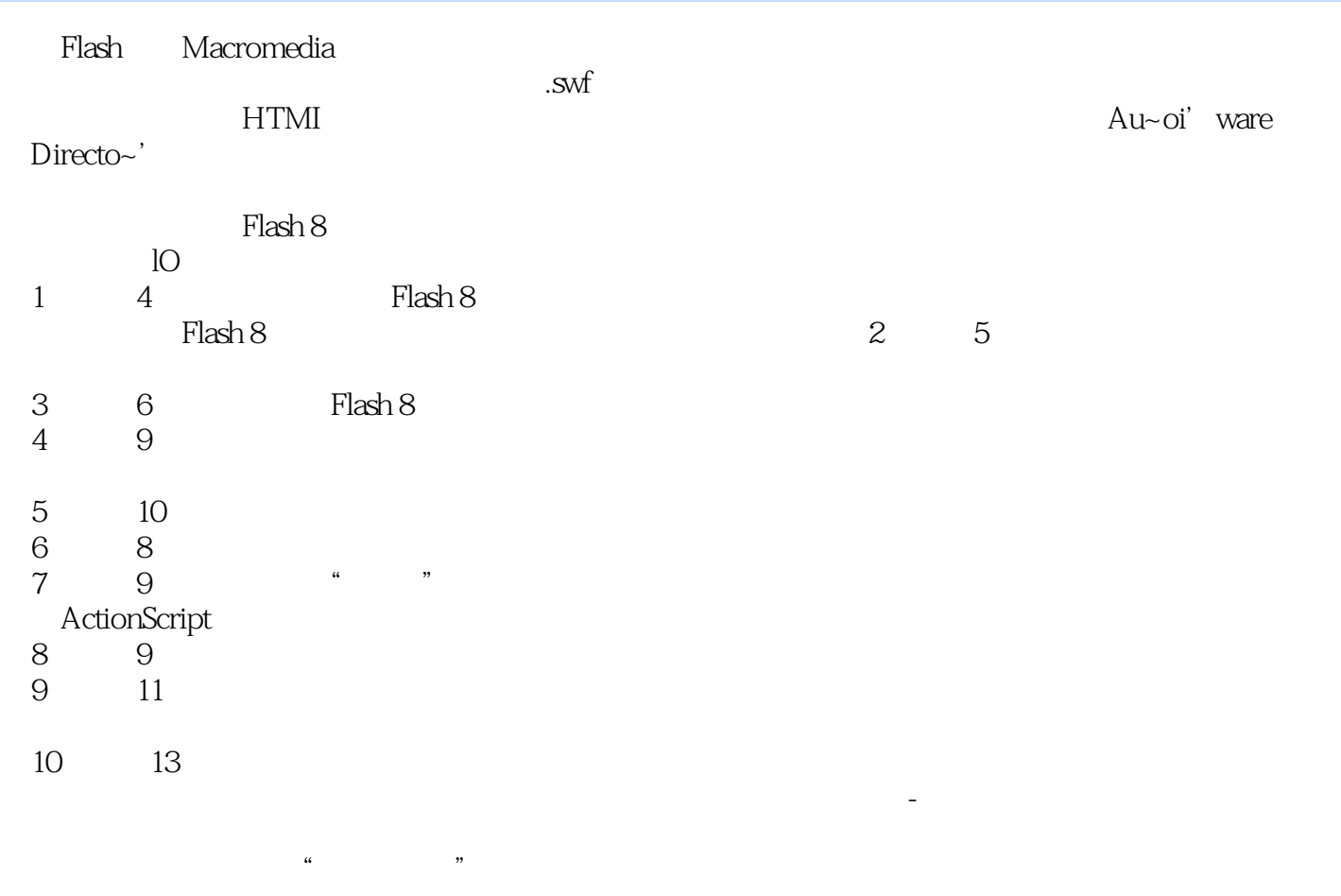

et al. et al. et al. et al. et al. et al. et al. et al. et al. et al. et al. et al. et al. et al. et al. et al

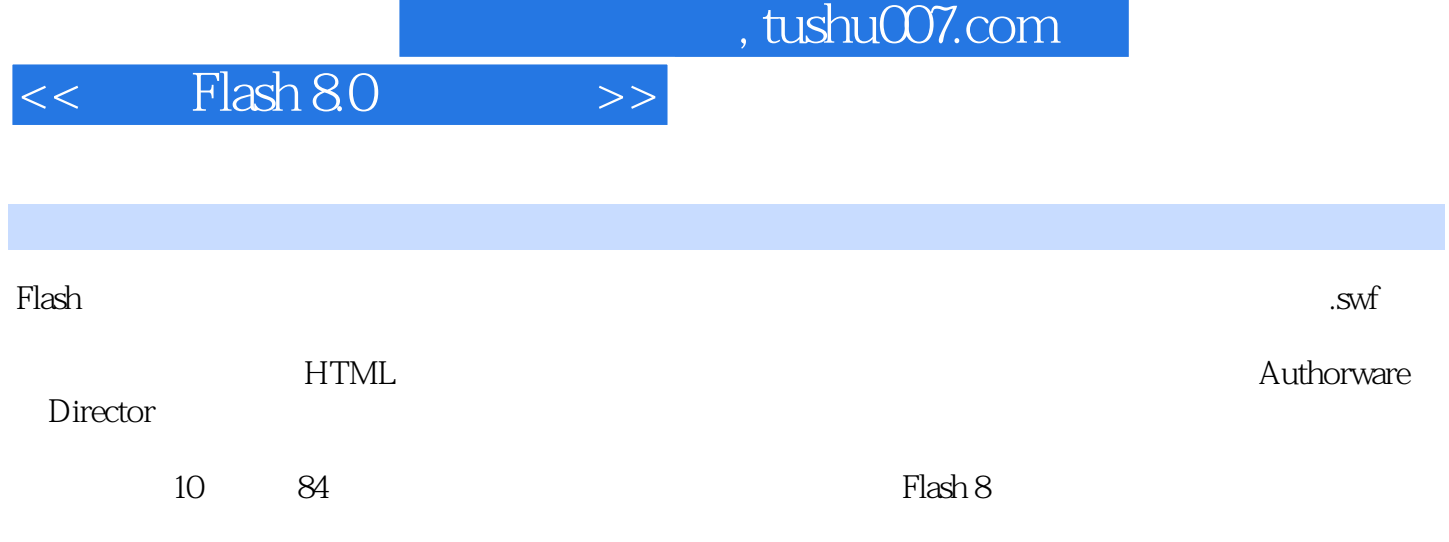

 $,$  tushu007.com

 $<<$  Flash 8.0  $>>$ 

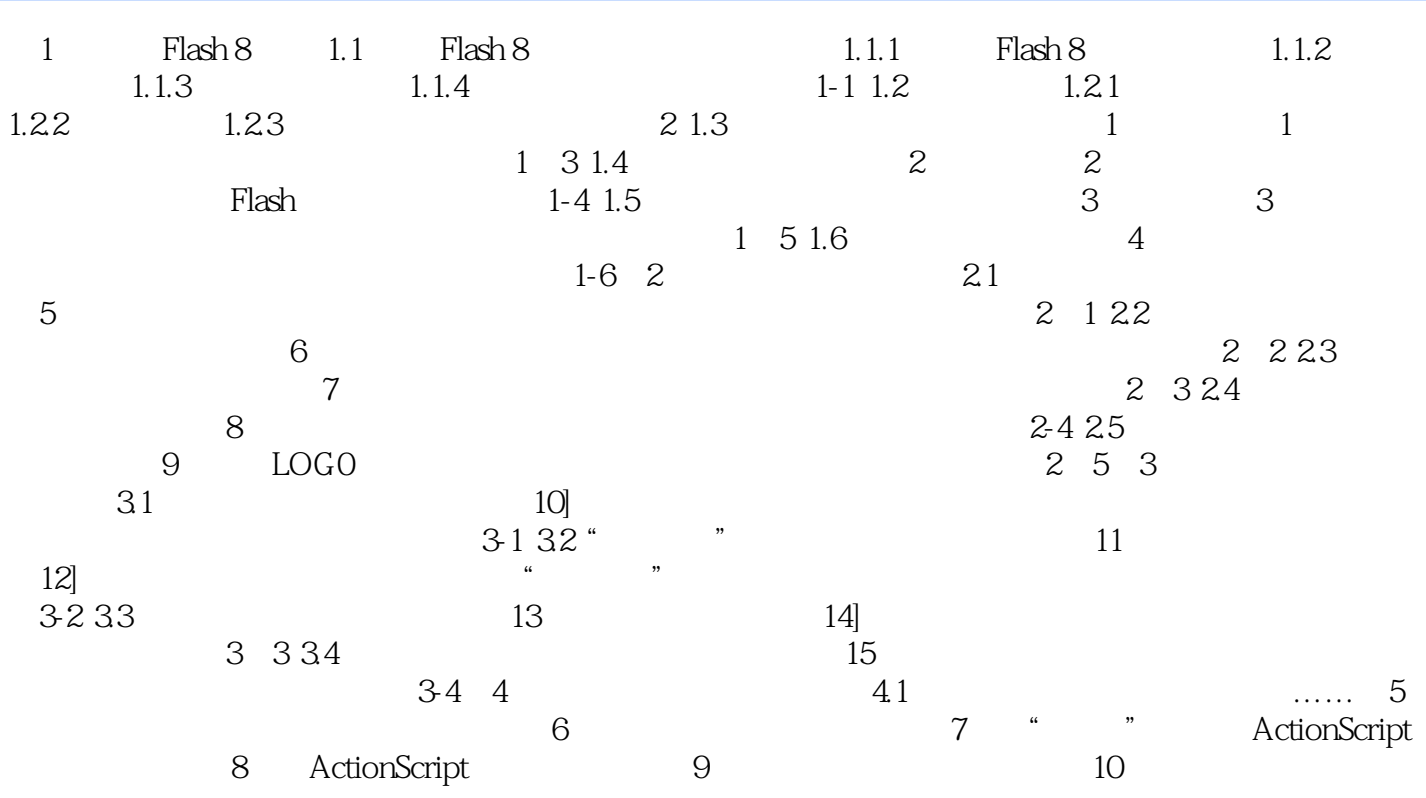

 $,$  tushu007.com

## $<<$  Flash 8.0  $>>$

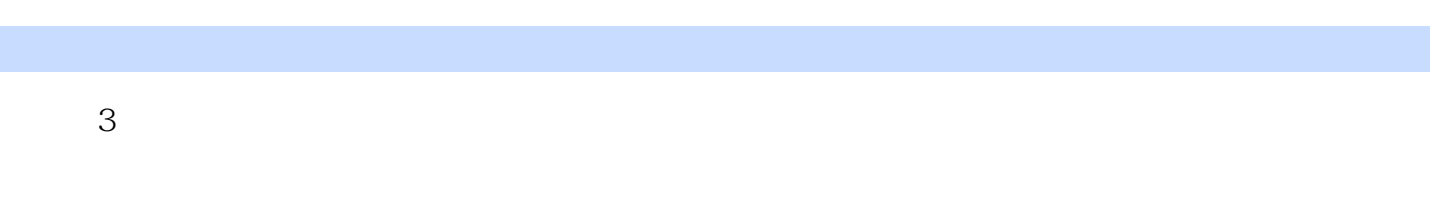

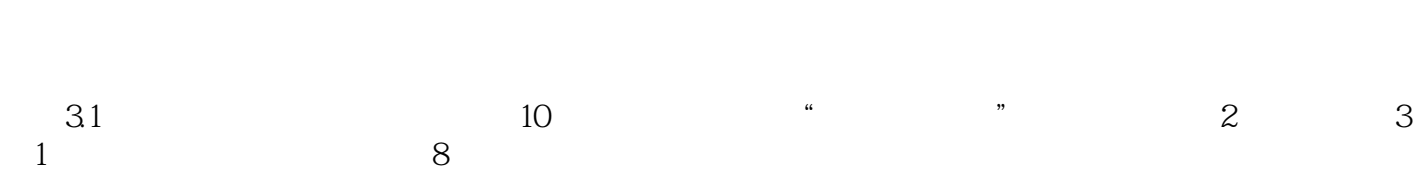

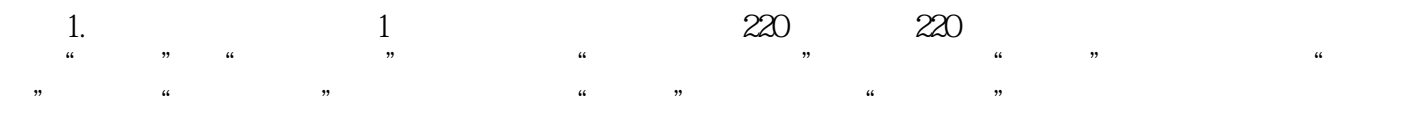

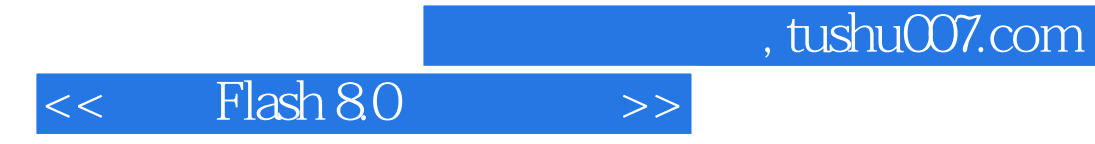

本站所提供下载的PDF图书仅提供预览和简介,请支持正版图书。

更多资源请访问:http://www.tushu007.com